## **Ventrilo Server Setup Guide**

Thank you unquestionably much for downloading **Ventrilo Server Setup Guide**.Maybe you have knowledge that, people have see numerous times for their favorite books gone this Ventrilo Server Setup Guide, but stop going on in harmful downloads.

Rather than enjoying a fine book past a cup of coffee in the afternoon, on the other hand they juggled subsequently some harmful virus inside their computer. **Ventrilo Server Setup Guide** is easy to get to in our digital library an online admission to it is set as public suitably you can download it instantly. Our digital library saves in combined countries, allowing you to get the most less latency epoch to download any of our books once this one. Merely said, the Ventrilo Server Setup Guide is universally compatible bearing in mind any devices to read.

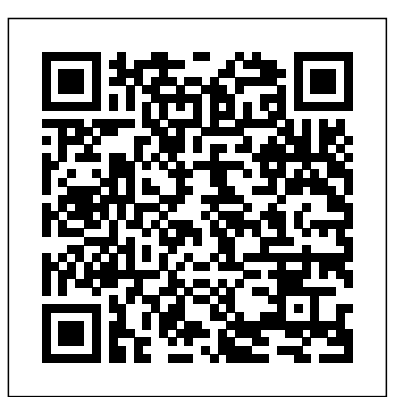

**PC Magazine** Frontiers Media SA

The Liferay Portal Administrator's Guide is your complete guide to installing, integrating, configuring, and maintaining Liferay Portal. This comprehensive guide will show you how to install Liferay Portal, configure it for your use, and maintain your Liferay-powered site on a day-to-day basis. From installing a bundle to configuring a Liferay cluster, every aspect of running Liferay Portal is covered. This newly-updated guide is your roadmap to a successful implementation of Liferay Portal. Now covering Liferay Portal 5.1 and below, this book contains the information you need to keep your portal environment running smoothly.

**Guide to Assembly Language Programming in Linux** CNET Networks Inc.

Presents a guide to Photoshop CS, Illustrator CS, InDesign CS, GoLive CS, Acrobat Professional, and Version Cue.

The Definitive Guide to Internet Marketing Success Visual QuickPro Guides

Ten Strategies of a World-Class Cyber Security Operations Center conveys MITRE's accumulated expertise on enterprisegrade computer network defense. It covers ten key qualities of leading Cyber Security Operations Centers (CSOCs), ranging from their structure and organization, to processes that best enable smooth operations, to approaches that extract maximum value from key CSOC technology investments. This book offers online, The Never Cold Call Again Online Playbook is the perspective and context for key decision points in structuring a CSOC, such as what capabilities to offer, how to architect large- **The Complete Writer** Cisco Press scale data collection and analysis, and how to prepare the CSOC Tips & techniques team for agile, threat-based response. If you manage, work in, or **PC Performance Turing & Upgrading** O'Reilly Media are standing up a CSOC, this book is for you. It is also available MCTS Microsoft SQL Server 2005 Implementation and on MITRE's website, www.mitre.org.

> This guideline defines ventilation and then natural ventilation. It explores the design requirements for natural ventilation in the context of infection control, describing the basic principles of design, construction, operation and maintenance for an effective natural ventilation system to control infection in health-care settings. **Firewalls For Dummies** Springer

### **CCNA Wireless 640-722 Official Cert Guide** World Health Organization

An all-in-one guide to online marketing from the New York Times bestselling author of Never Cold Call Again In Never Cold Call Again, Frank Rumbauskas shows salespeople how to achieve sales greatness without using those dreaded old tactics like cold calling. Now, in The Never Cold Call Again Online Playbook, he gives small business owners, independent professionals, and entrepreneurs a complete, all-in-one guide to the best practices of effective online marketing. The best marketers know all the secrets of using the Internet to fuel business growth. With The Never Cold Call Again Online Playbook, you'll have access to all the best proven Internet marketing wisdom, tactics, strategies, and tools. You'll learn how to develop a complete online marketing system that boosts sales and brings in customers galore. A comprehensive toolkit for creating complete, powerful, and effective online marketing program for your business Written by online marketing guru Frank Rumbauskas, bestselling author of Never Cold Call Again and Selling Sucks A revolutionary system for increasing sales without tired old selling tactics that no longer work anyway How to explode your business with social media sites like Twitter and Facebook For anyone who owns or operates a business and wants to increase their sales, profits, and visibility

# ultimate practical resource.

Maintenance Study GuideExam 70-431John Wiley & Sons Occupational Outlook Quarterly Microsoft Press This comprehensive volume is the definitive guide to configuring and administering a stand-alone Open Desktop/Open Server system. It covers all the various components of the system--including the UNIX system, networking, and MS-DOS. Exam Ref 70-410 Installing and Configuring Windows Server 2012 R2 (MCSA) Cengage Learning Unlike previous electronic commerce books which stress theory, the Administrator's Guide to e-Commerce is a hands-on guide to creating and managing websites using the Microsoft BackOffice product suite. This book will explore the role of networking technologies to industry growth, issues of privacy and security, and most importantly, guidance in taking an existing Web server and creating an electronic storefront. **CCNA Routing and Switching Portable Command Guide** "O'Reilly Media, Inc."

MCTS Guide to Microsoft Windows Server 2008 Network Infrastructure Configuration (Exam 70-642) prepares the reader to configure networks using the Microsoft Windows Server 2008 operating system and to pass the MCTS 70-642 certification exam. Focusing on updates to the software and in-depth

coverage of the network aspects of Windows Server 2008, this book includes topics such as networking in a Windows environment; configuring DHCP; implementing DNS; and securing a Windows Server 2008 network. This full-color book also features a series of activities and readings designed to engage single home automation and communication system that provides readers and offer real-world operating system experiences to users at any level. Important Notice: Media content referenced within the product description or the product text may not be available in the ebook version.

## **Lessons Learned from Programming Over Time** McGraw-Hill Osborne Media

The Microsoft Official Academic Course (MOAC) textbook for MTA Windows Operating System Fundamentals Exam 98-349 2nd Edition is focused primarily on operating configurations and maintenance in Windows. MOAC offers an official MLO lab environment and Lab Manual to further aid in your study for this exam. Successful skills mastery of Exam 98-349 can help students with securing a career within an IT enterprise and help them to differentiate job hunters in today's competitive job market. This exam will cover considerations into the following: \* Understanding Operating System Configurations. \* Installing and Upgrading Client Systems. \* Managing Applications. \* Managing Files and Folders. \* Managing Devices. \* Understanding Operating System Maintenance. The MOAC IT Professional series is the Official from Microsoft, turn-key Workforce training program that leads to professional certification and was authored for college instructors and college students. MOAC gets instructors ready to teach and students ready for work by delivering essential resources in 5 key areas: Instructor readiness, student software, student assessment, instruction resources, and learning validation. With the Microsoft Official Academic course program, you are getting instructional support from Microsoft; materials that are accurate and make course delivery easy.

#### *SCO Open Desktop/SCO Open Server System Administrator's Guide* John Wiley & Sons

The most complete, up-to-date resource for home technology integration and home automation available, Residential Integrator's Guide to Digital Home Technology Integration explores how the latest high-tech systems converge to create integrated, whole-home unified systems. With a focus on Internet, maintain the connection, and troubleshoot remote installation, troubleshooting, and maintenance, coverage includes LANs, internet connectivity, video and audio systems, telephone systems, security systems, lighting controls, and more. The book first focuses on the basics of

each technology segment, what it does, and how its various components

work, and then progresses to explain how to connect these components into network a unified working system that accomplishes a specific function. This instruction culminates in the ultimate in home technology integration fundamentals: it reveals how all home technologies can be integrated in a maximum performance in all areas, while staying within the budget of the average home owner. Designed for the professional installer who wants to obtain DHTI+ certification or do-it-yourself home owners, the book's straightforward writing style and comprehensive approach make this a valuable resource. Important Notice: Media content referenced within the product description or the product text may not be available in the ebook version.

#### LWC Research

Fully updated for Windows Server 2012 R2! Prepare for Microsoft Exam 70-410 - and help demonstrate your real-world mastery of implementing and configuring core services in Windows Server 2012 R2. Designed for experienced IT professionals ready to advance their status, Exam Ref focuses on the critical thinking and decision making acumen needed for success at the MCSA level. Focus on the expertise measured by these objectives: Install and configure servers Configure server roles and features Configure Hyper-V Deploy and configure core network services Install and administer Active Directory Create and manage Group Policy This Microsoft Exam Ref: Organizes its coverage by exam objectives. Features strategic, what-if scenarios to challenge you.

*MCTS Guide to Microsoft Windows Server 2008 Network Infrastructure Configuration (exam #70-642)* MCTS Microsoft SQL Server 2005 Implementation and Maintenance Study GuideExam 70-431

Microsoft's flagship ISA Server delivers the Internet to your customers! As the demand for Internet connectivity reaches a fever pitch, system administrators are being challenged to connect more and more systems to the Internet without compromising security or network performance. ISA Server 2000 provides system administrators with a revolutionary management infrastructure that addresses the two greatest needs of Enterprise-wide Internet connectivity: Security and speed. Written by best-selling author of several MCSE 2000 study guides, this book will provide the system administrators with an in depth understanding of all the critiacl features of Microsoft's flag ship Internet Server. Configuring ISA Server 2000 shows network administrators how to connect a network to the users' hardware and software configuration problems. Up-todate coverage of new products specific to Windows 2000 Shows network administrators how to supply e-mail whilst maintaining

#### network security Focuses on providing secure remote access to a

*Forthcoming Books* John Wiley & Sons Abstract This IBM® Redbooks® publication presents a general introduction to the latest IBM tape and tape library technologies. Featured tape technologies include the IBM LTO Ultrium and Enterprise 3592 tape drives, and their implementation in IBM tape libraries. This 16th edition introduces the new TS1160 tape drive with up to 20 TB capacity on JE media and the latest updates to the IBM TS4500 and TS4300 tape libraries, It includes generalized sections about Small Computer System Interface (SCSI) and Fibre Channel connections, and multipath architecture configurations. This book also covers tools and techniques for library management. It is intended for anyone who wants to understand more about IBM tape products and their implementation. It is suitable for IBM clients, IBM Business Partners, IBM specialist sales representatives, and technical specialists. If you do not have a background in computer tape storage products, you might need to read other sources of information. In the interest of being concise, topics that are generally understood are not covered in detail.

#### **NGINX Cookbook** John Wiley & Sons

GUIDE TO NETWORK DEFENSE AND COUNTERMEASURES provides a thorough guide to perimeter defense fundamentals, including intrusion detection and firewalls. This trusted text also covers more advanced topics such as security policies, network address translation (NAT), packet filtering and analysis, proxy servers, virtual private networks (VPN), and network traffic signatures. Thoroughly updated, the new third edition reflects the latest technology, trends, and techniques including virtualization, VMware, IPv6, and ICMPv6 structure, making it easier for current and aspiring professionals to stay on the cutting edge and one step ahead of potential security threats. A clear writing style and numerous screenshots and illustrations make even complex technical material easier to understand, while tips, activities, and projects throughout the text allow you to hone your skills by applying what you learn. Perfect for students and professionals alike in this high-demand, fast-growing field, GUIDE TO NETWORK DEFENSE AND COUNTERMEASURES, Third Edition, is a must-have resource for success as a network security professional. Important Notice: Media content referenced within the product description or the product text may not be available in the ebook version. Ten Strategies of a World-Class Cybersecurity Operations Center Wentworth Press What an amazing world we live in! Almost anything you can imaginecan be researched, compared, admired, studied, and in many cases,bought, with the click of a mouse. The Internet has changed ourlives, putting a world of opportunity before us. Unfortunately, ithas also put a world of opportunity into the hands of those whosemotives are less than honorable. A firewall, a piece of software orhardware that erects a barrier between

your computer and those whomight like to invade it, is one solution. If you've been using the Internet for any length of time,you've probably received some unsavory and unsolicitede-Certification Guide. This eBook does not include the companion mail. If you run a business, you may be worried about thesecurity of your data and your customers' privacy. At home,you want to protect your personal information from identity thievesand other shady characters. Firewalls ForDummies® will give you the lowdown onfirewalls, then guide you through choosing, installing, andconfiguring one for your personal or bus iness network. Firewalls For Dummies® helps youunderstand what firewalls are, how they operate on different typesof networks, what they can and can't do, and how to pick agood one (it' seasier than identifying that perfect melon inthe supermarket.) You'll find out about Developing security policies Establishing rules for simple protocols Detecting No. 4594) shares preparation hints and test-taking tips, helping and responding to system intrusions Setting up firewalls for SOHO or personal use Creating demilitarized zones Using Windows or Linux as a firewall Configuring ZoneAlarm, BlackICE, and Norton personalfirewalls Installing and using ISA and retention of exam topics. Well regarded for its level of detail, server and FireWall-1 With the handy tips and hints this book provides, you'llfind that firewalls are nothing to fear – that is unless you're a cyber-crook! You'll soon be able tokeep your data safer, protect your family's privacy, andprobably sleep better, too.

ICAO Bulletin Springer Science & Business Media A guide to Linux covers such topics as installation, configuring Gnome, documentation, applications, working with KWord, using the command line, networking, and using Apache. PC World Rand Corporation

The Complete Writer goes beyond the standard treatise on how to publish and market your work - instead, it touches on a variety of elements that encompass a writer's personal and professional life. From helpful information on how to research and organize your work to tips on developing partnerships and managing the business of writing, it covers all the bases. Network World Lulu.com

Trust the best-selling Official Cert Guide series from Cisco Press Partners worldwide, please visit to help you learn, prepare, and practice for exam success. They are built with the objective of providing assessment, review, and practice to help ensure you are fully prepared for your certification exam. Master Cisco CCNA Wireless 640-722 exam topics Assess your knowledge with chapter-opening quizzes

Review key concepts with exam preparation tasks This is the eBook edition of the CCNA Wireless 640-722 Official CD-ROM with practice exam that comes with the print edition. CCNA Wireless 640-722 Official Certification Guide presents you with an organized test preparation routine through the use of proven series elements and techniques. "Do I Know This Already?" quizzes open each chapter and enable you to decide how much time you need to spend on each section. Exam topic lists make referencing easy. Chapter-ending Exam Preparation Tasks help you drill on key concepts you must know thoroughly. CCNA Wireless 640-722 Official Certification Guide focuses specifically on the objectives for the Cisco CCNA Wireless 640-722 exam. Expert network architect David Hucaby (CCIE you identify areas of weakness and improve both your conceptual knowledge and hands-on skills. Material is presented in a concise manner, focusing on increasing your understanding assessment features, comprehensive design scenarios, and challenging review questions and exercises, this official study guide helps you master the concepts and techniques that will enable you to succeed on the exam the first time. The official study guide helps you master all the topics on the CCNA Wireless 640-722 exam, including the following: RF signals, modulation, and standards Antennas WLAN topologies, configuration, and troubleshooting Wireless APs CUWN architecture Controller configuration, discovery, and maintenance Roaming Client configuration RRM Wireless security Guest networks WCS network management Interference CCNA Wireless 640-722 Official Certification Guide is part of a recommended learning path from Cisco that includes simulation and hands-on training from authorized Cisco Learning Partners and self-study products from Cisco Press. To find out more about instructor-led training, e-learning, and hands-on instruction offered by authorized Cisco Learning www.cisco.com/go/authorizedtraining.

Page 3/3 March, 31 2023